## **VitaGuard® VG310 – Kurzanleitung**

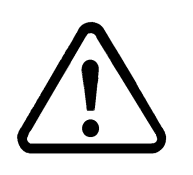

**Diese Kurzanleitung ersetzt nicht die Gebrauchsanweisung. Bei Unkenntnis der Gebrauchsanweisung besteht Lebensoder zumindest Verletzungsgefahr für den Patienten. Nehmen Sie sich ausreichend Zeit, die Gebrauchsanweisung zu lesen.** 

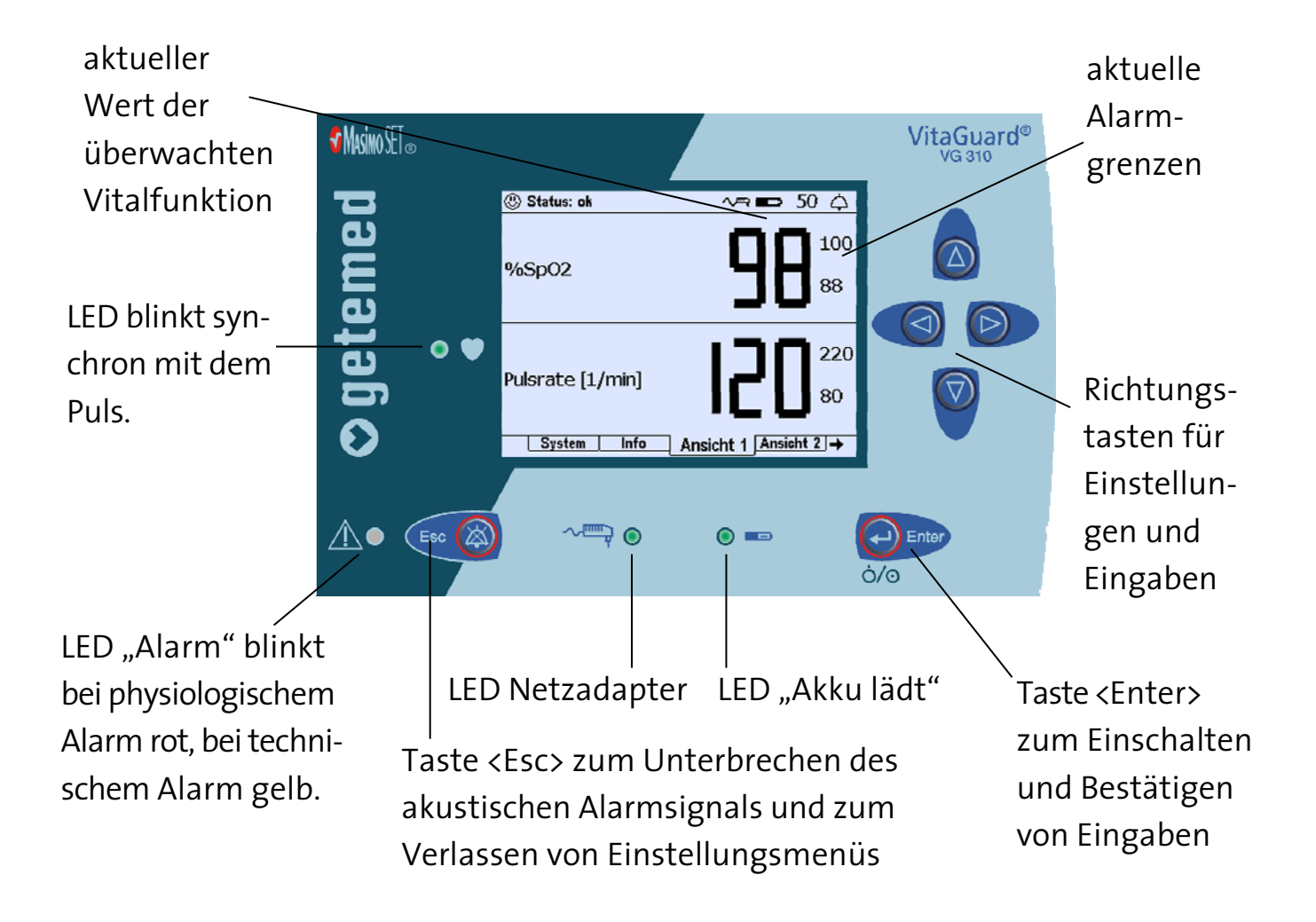

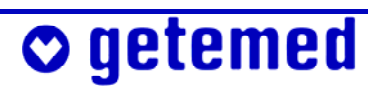

## **Übersicht der vor der Überwachung erforderlichen Schritte**

- Batterien oder Blockakku einlegen (noch nicht einschalten)
- Netzadapter mit VitaGuard® und dem Stromnetz verbinden (noch nicht einschalten)
- SpO2-Sensor befestigen, wie in der Sensor- oder VitaGuard®-Gebrauchsanweisung genau erläutert
- SpO2-Patientenkabel mit VitaGuard® verbinden
- $\blacksquare$  SpO<sub>2</sub>-Sensor mit Patientenkabel verbinden
- VitaGuard® einschalten (Taste <Enter> drücken)

**Vergewissern Sie sich, dass alle Leuchtanzeigen (LED) nach dem Einschalten für kurze Zeit leuchten und dass ein kurzer Ton aus dem akustischen Alarmgeber ertönt, der sich links neben dem getemed-Schriftzug befindet.** 

**Vergewissern Sie sich, dass am Display die vom Arzt verordneten Alarmgrenzen angezeigt werden.** 

## **VitaGuard® ausschalten**

**Schalten Sie VitaGuard® immer auf die hier beschriebene Weise aus.** 

- 1 Drücken Sie die Taste <Enter> und halten Sie sie gedrückt. Die Meldung TASTE <ESC> DRÜCKEN erscheint.
- 2 Drücken Sie kurz die Taste <Esc> bei weiterhin gedrückter Taste <Enter> und lassen Sie beide Tasten dann los.

Der Ausschalt-Befehl wird durch zwei kurze Pieptöne quittiert.

Beim Ausschalten müssen Daten gespeichert werden. Deswegen benötigt VitaGuard® nach dem Loslassen der Tasten noch etwa zwei Sekunden, bis er sich ganz ausschaltet.

# $\circ$  getemed

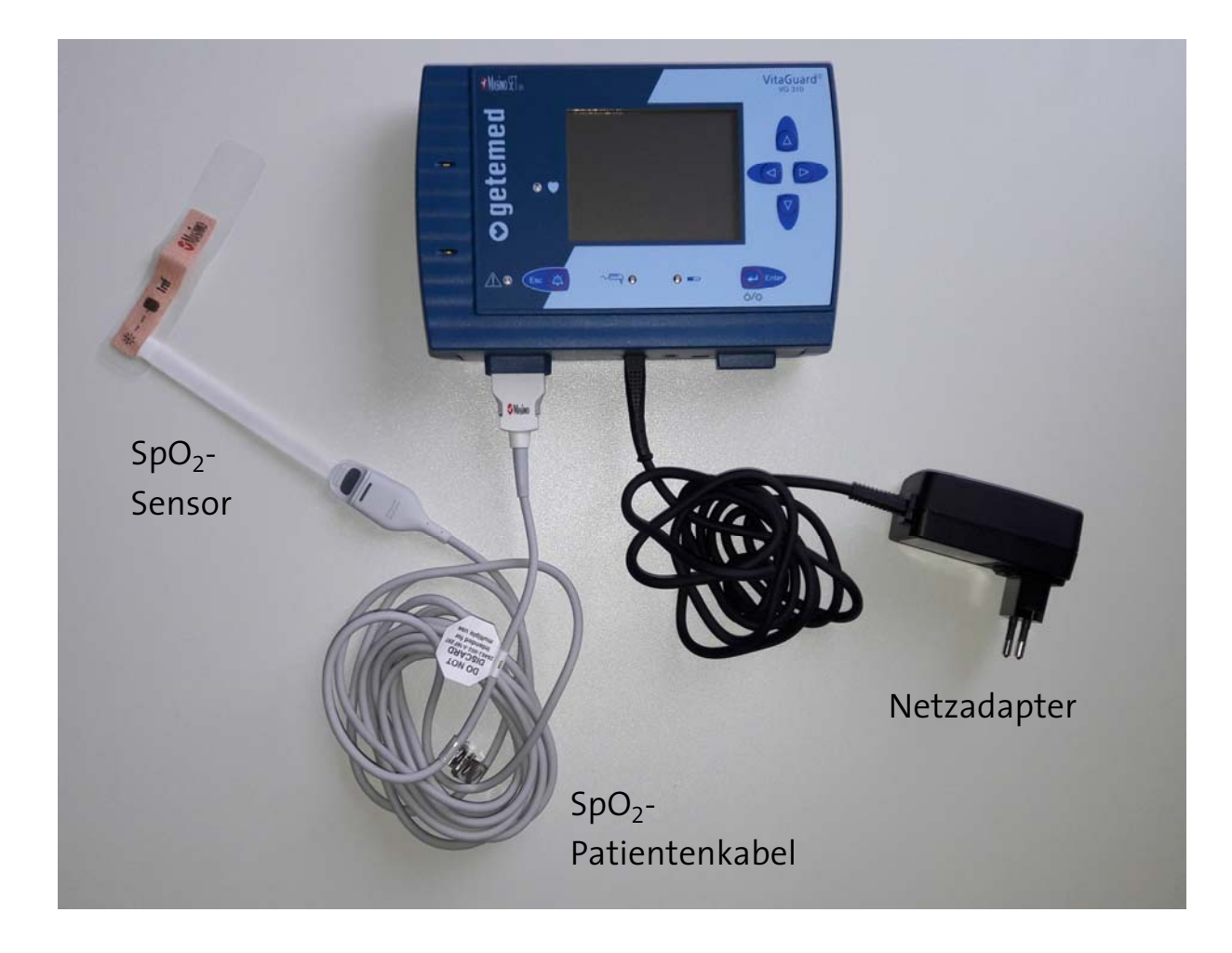

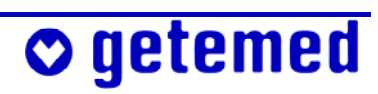

### **Vertrieb durch:**

## **Hersteller:**

**GETEMED**  Medizin- und Informationstechnik AG Oderstraße 77 14513 Teltow Tel. +49 (0) 33 28 39 42-0 Fax +49 (0) 33 28 39 42-99 E-Mail info@getemed.de<br>Internet www.getemed.de Internet www.getemed.de

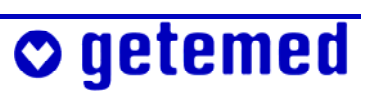